## **Some simple examples of assembler programs**

These are presented in an order that may help incremental development of your assembler system - ensure that it can handle each program in turn before tackling the next one.

After making the assembler system with the CMAKE command, a command of the form

TEST 000

(note no extension) will assemble the source in 000.ASM using both the CSC201 assembler and the ASSEM assembler and compare the object code - which should be identical (although this is not an exhaustive test).

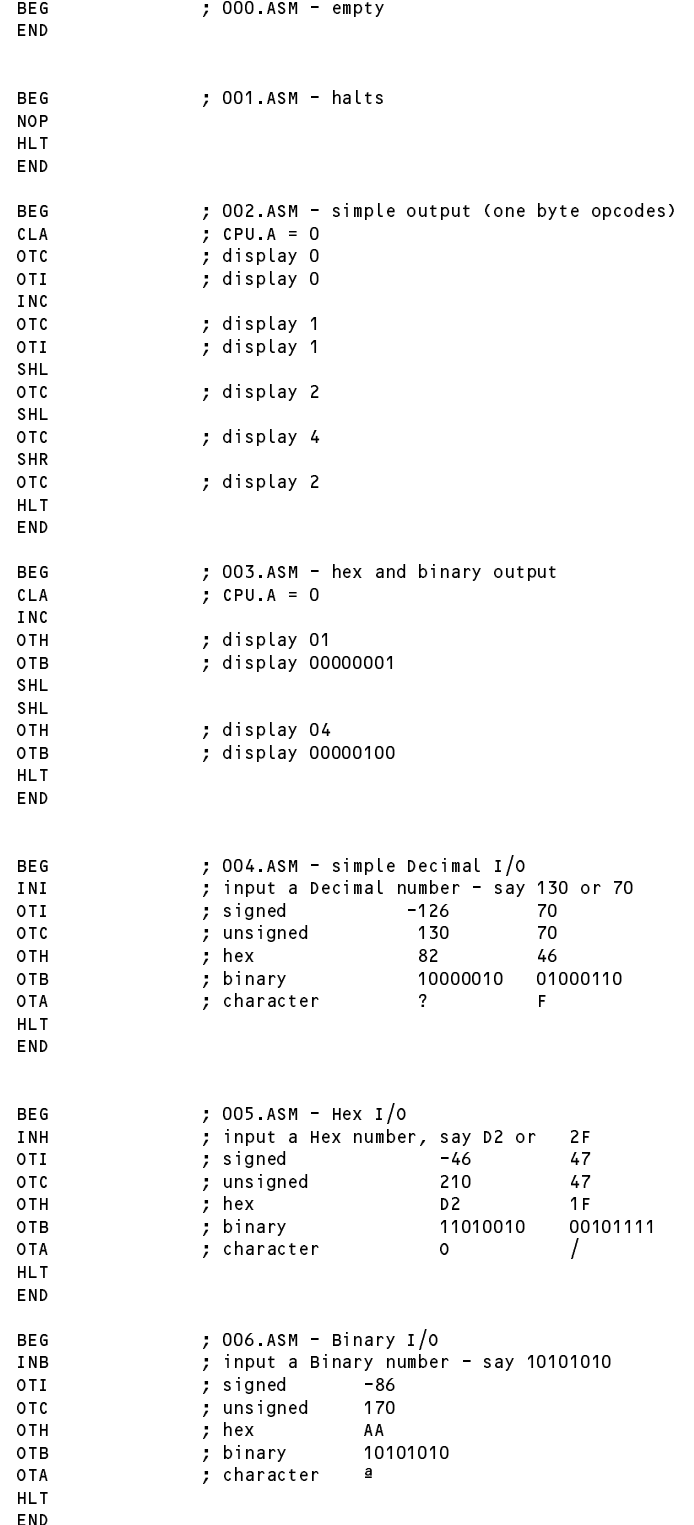

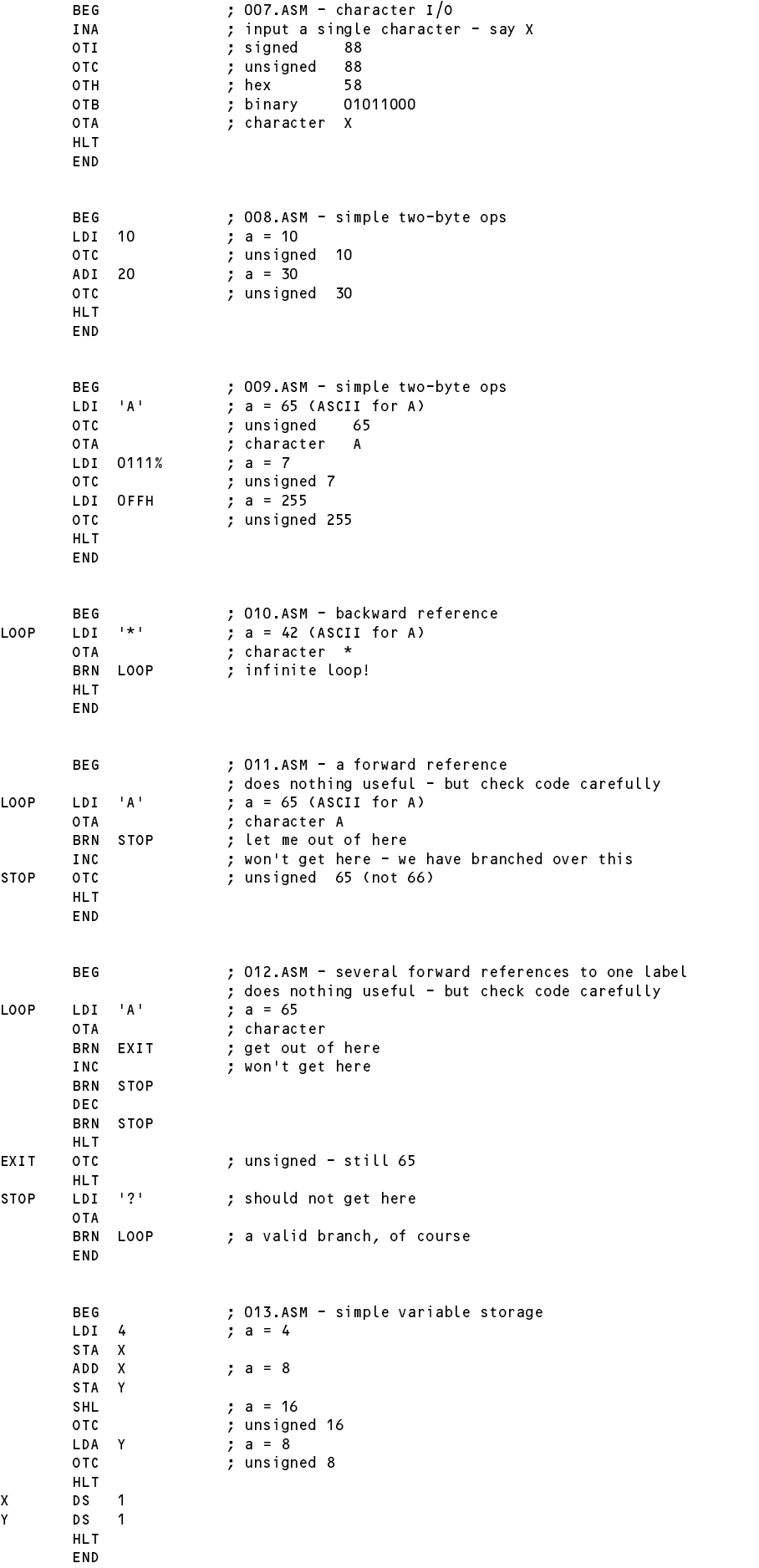

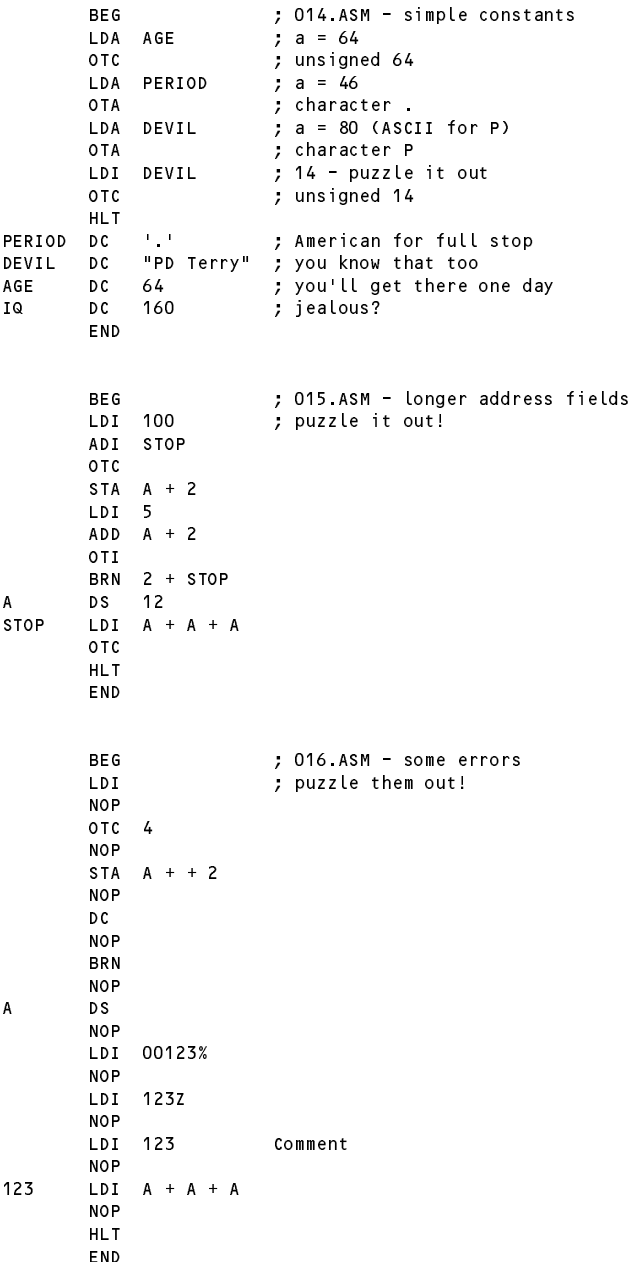

The remaining examples are more substantial - the programs are designed to do something useful! There are quite a few more like this in the kit, but they are not listed out here.

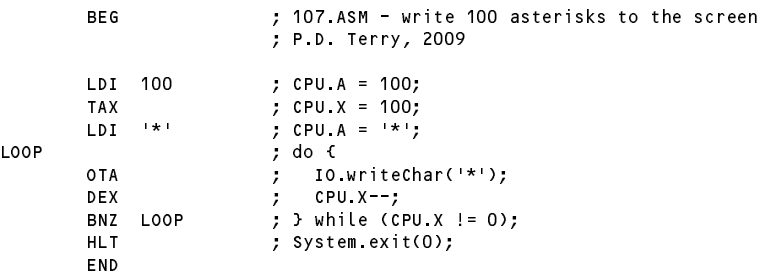

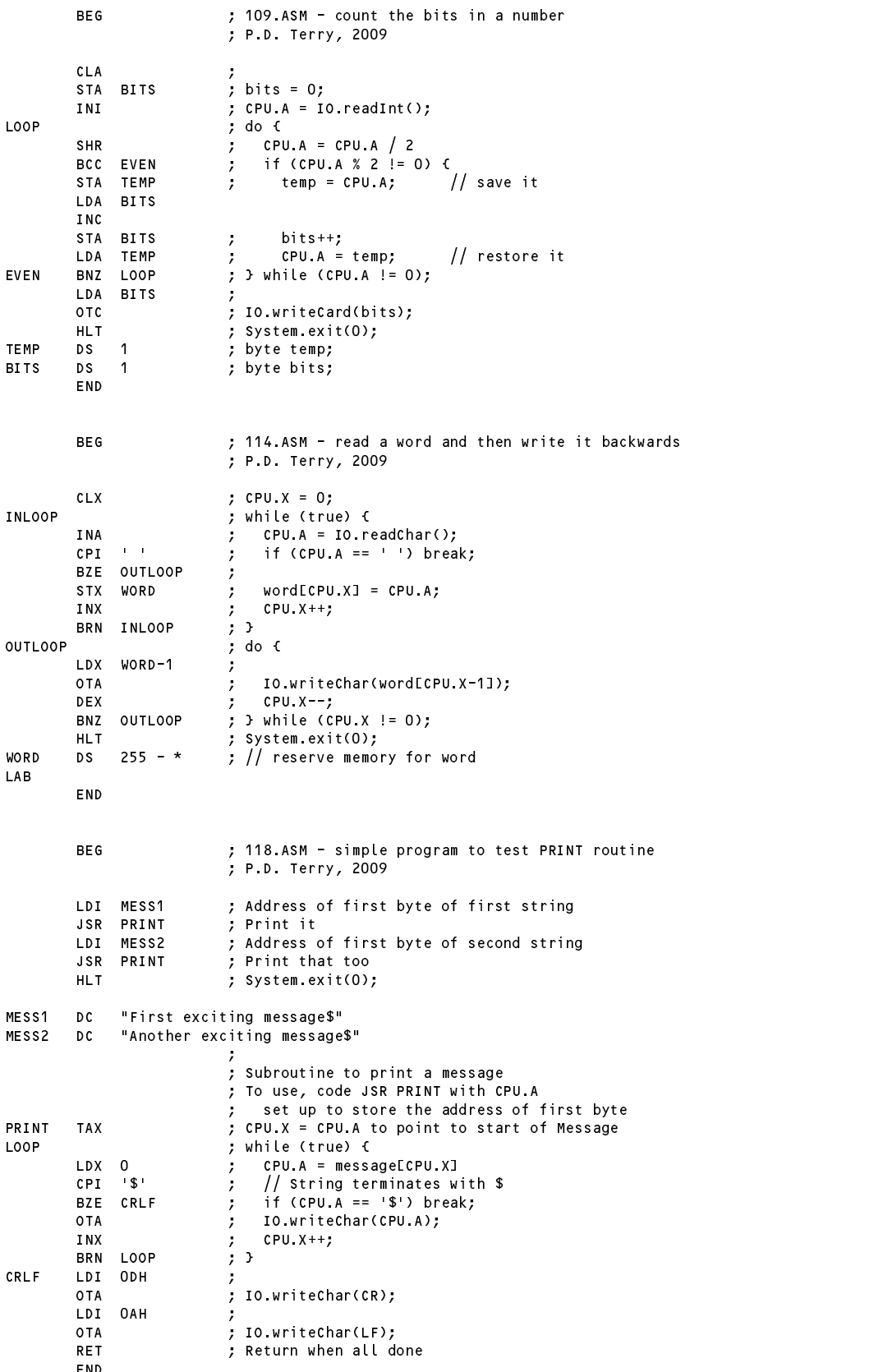

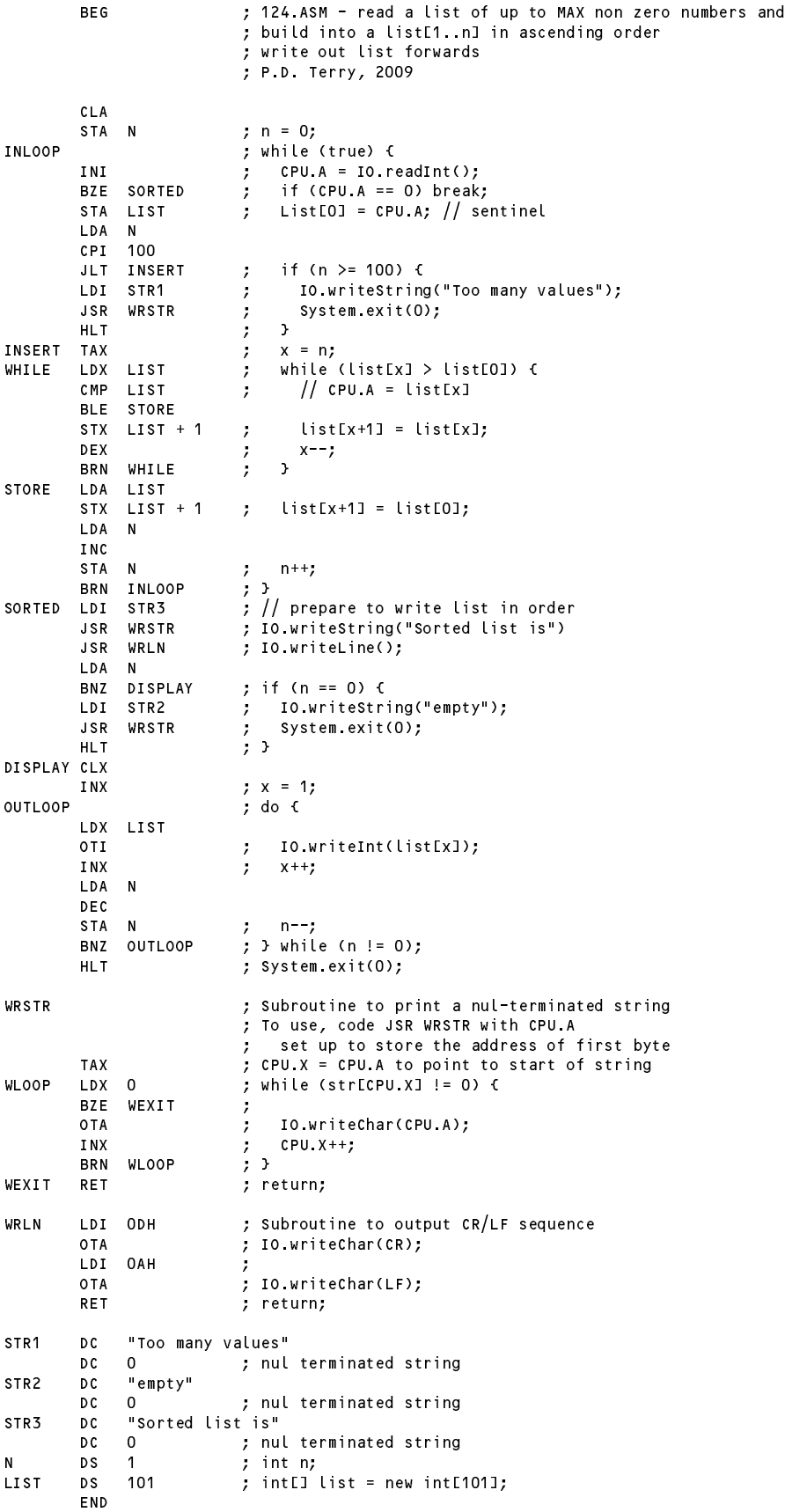

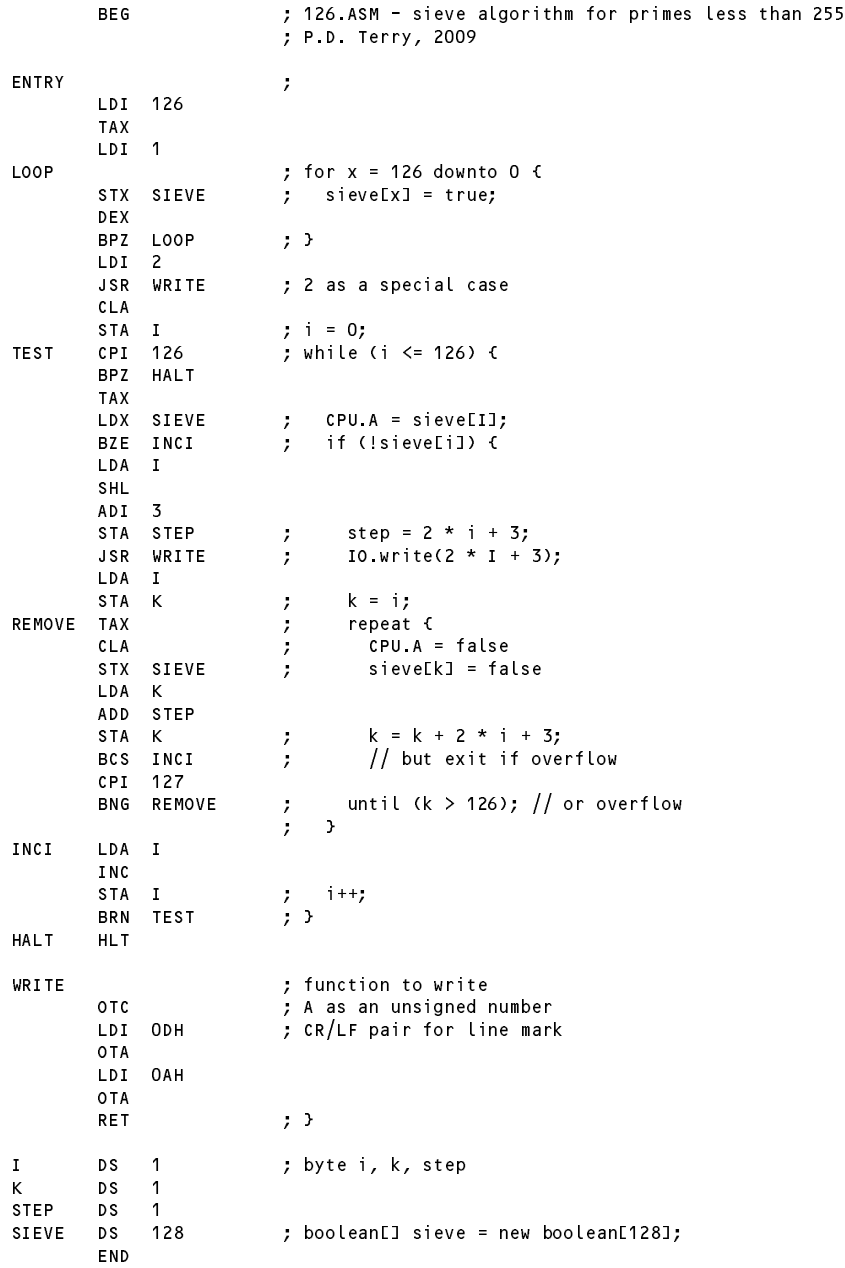